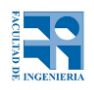

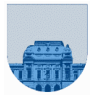

### COMPUTACIÓN 1 Instituto de Computación **Examen - 17 de diciembre de 2021**

- Duración del examen: 2 hs 30 minutos.
- No se podrá utilizar ningún tipo de material (apuntes, libro, calculadora, etc). Apague su celular.
- Sólo se contestarán preguntas sobre interpretación de la letra hasta 30 minutos antes de la finalización del mismo.
- Las partes no legibles del parcial se considerarán no escritas

En la primer hoja a entregar ponga con LETRA CLARA, en el ángulo superior derecho, su nombre, número de cédula de identidad y cantidad de hojas -en ese orden-; las demás hojas es suficiente con nombre, número de cédula y número de página.

Para la resolución de los diferentes ejercicios **solamente** podrá utilizar las siguientes funciones brindadas por **Octave**:

- length() y size()
- mod() y rem()
- floor(), ceil() y round()
- abs()
- zeros() y ones()

#### **Notas: - No se deben realizar más iteraciones ni invocaciones recursivas que las necesarias para resolver el problema**

**- En todos los ejercicios se deben usar las estructuras de control adecuadas para cada caso. Por ejemplo: se controlará el uso correcto de for y while.**

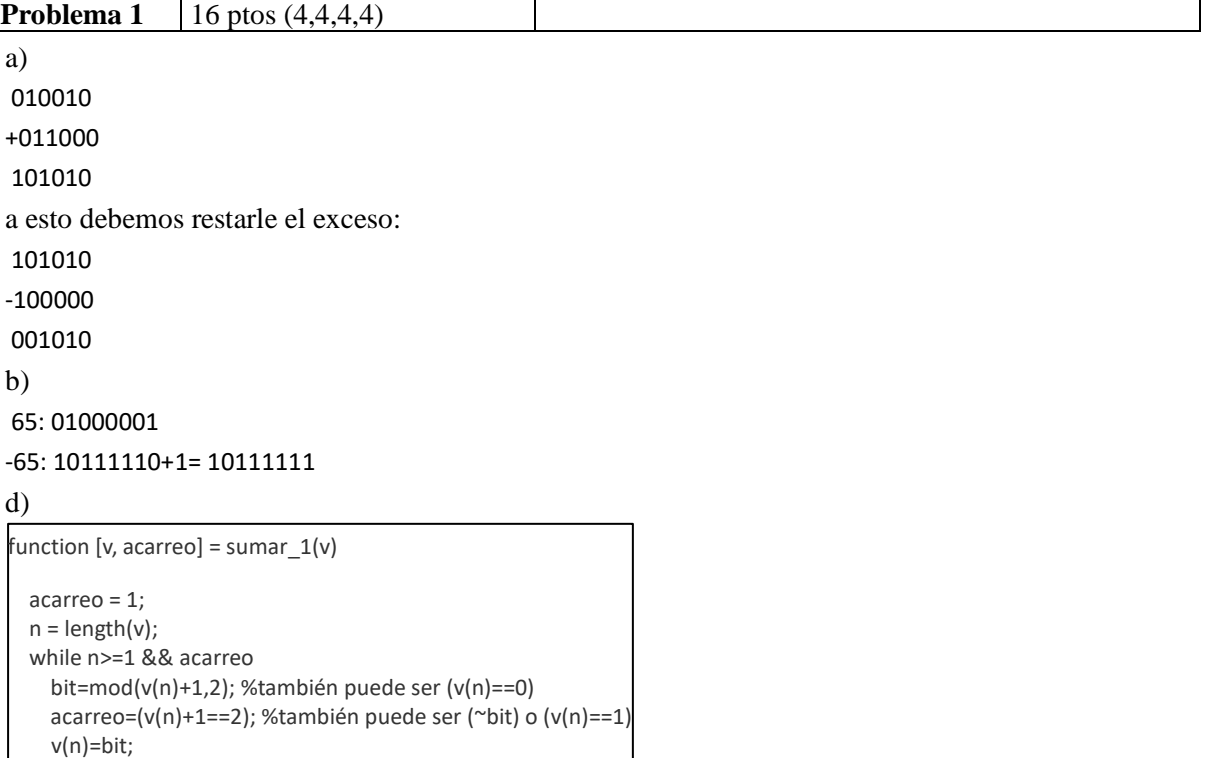

e)

 n=n-1; endwhile

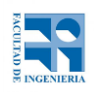

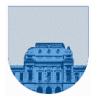

## COMPUTACIÓN 1 Instituto de Computación

100010000000 es negativo y es el menor en valor absoluto de los dos números, por lo que invertimos el signo y se lo restamos al primero. El signo del resultado será positivo. El primer paso es igualar el exponente del segundo al del primero:

1001 1,0010000

```
- 1001 0,1100000
```
-----------------

1001 0,0110000 — Normalizando: 0 0111 1000000 =  $1,1_2 \times 2^0$  =  $1,5_1$ <sub>0</sub>

```
Problema 2 14 ptos
  %% esRaiz: cabezal de la funci'on 
 function [res] = esRaiz(pol,x)res = polEval_rec(pol,x)==0; 
  endfunction 
  function r = polEval\_rec(pol,x)lp = length(pol); 
         if (lp == 0) 
                  r = 0;else 
                  r = x * polEval\_rec(pol(1:l p-1),x) + pol(lp);end
```
endfunction

#### **Problema 3** 17 ptos

```
%% buscarDosQueSumenS: busca los primeros 2 elementos que suman s 
function [i,j] = buscarDosQueSumenS(v,s) 
       i = -1;j = -1;encontre=0; 
       lv=length(v); 
       x=1; 
       while x <= lv && ~encontre
                y=x; 
                while y <= lv && ~encontre
                         if v(x)+v(y)==s 
                                  i=x; 
                                  j=y; 
                                  encontre=1; 
                         end 
                         y=y+1; 
                end 
                x=x+1; 
       end
```
endfunction

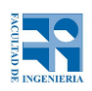

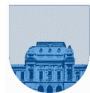

# COMPUTACIÓN 1 Instituto de Computación

**Problema 4** 37 ptos (12,8,17)

### a)

%% posMin\_rec: devuelve el minimo de un vector y la posicion en la que se encuentra function [min,pos] = posMin\_rec(v)

lv=length(v);

```
if |v == 1min=v(1);
        pos=1;
else
        [min,pos]=posMin_rec(v(1:lv-1));
        if v(lv) < min
                 min=v(lv);
                 pos=lv;
        end
end
```
endfunction

b)

%% reemplazarMin: reemplaza el m'inimo del vector solo si es menor que el elemento que se recibe por parametro function  $[v]$  = reemplazarMin(v,x) lv = length(v);

```
min=v(1);
        pos=1; 
        for i=2:lv 
                 if v(i) < min 
                          min = v(i);pos = i;end 
        end 
        if x > minv(pos) = x;end 
endfunction
```
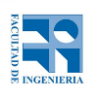

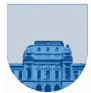

## COMPUTACIÓN 1 Instituto de Computación

c)

%% nMayores: devuelve los n mayores elementos del vector % se asume length(v)  $>= n > 0$ function res = nMayores(v,n)  $res = v(1:n);$ lv=length(v); for i=n+1:lv res=reemplazarMin(res,v(i)); end endfunction

```
Problema 5 16 ptos
 %% haySalida: devuelve 1 si hay un camino desde la posicion inicial a la final del laberinto 
 function [res] = haySalida(laberinto,i_0,j_0,i_f,j_f) 
          [li,lj]=size(laberinto); 
          if i_0 > li || i_0 < 1 || j_0 > lj || j_0 < 1 || laberinto(i_0,j_0)==1 
                    res = 0;elseif i_0==i_f && j_0==j_f 
                   res = 1;else 
                   laberinto(i_0,j_0)=1; 
                   res = haySalida(laberinto,i_0,j_0+1,i_f,j_f) || ...haySalida(laberinto,i_0,j_0-1,i_f,j_f) || ...
                             haySalida(laberinto,i_0+1,j_0,i_f,j_f) || ...
                             haySalida(laberinto,i_0-1,j_0,i_f,j_f);
          end 
 endfunction
```